# [Rigging & Pipeline Tools]

[A FEW EXAMPLES OF TOOLS I WRITE] HARSHAD BARI

# **Creature Rigging Framework**

# **(Ongoing Personal project)**

*This project is an ambitious personal undertaking of mine to learn, create and achieve. I have been working on developing this in my free (non-studio-work) time for the past 2 years*.

- Creature Rigging Framework is based on the component-based approach from CultOfRig. The Goal of my system is to help build structured modular components with set contract rules.
- The first prototype is completed. This milestone included writing an extensive core component class, a working visual editor, basic components and decoupled interaction with Maya with Qt Signals.
- Maya API is used extensively.

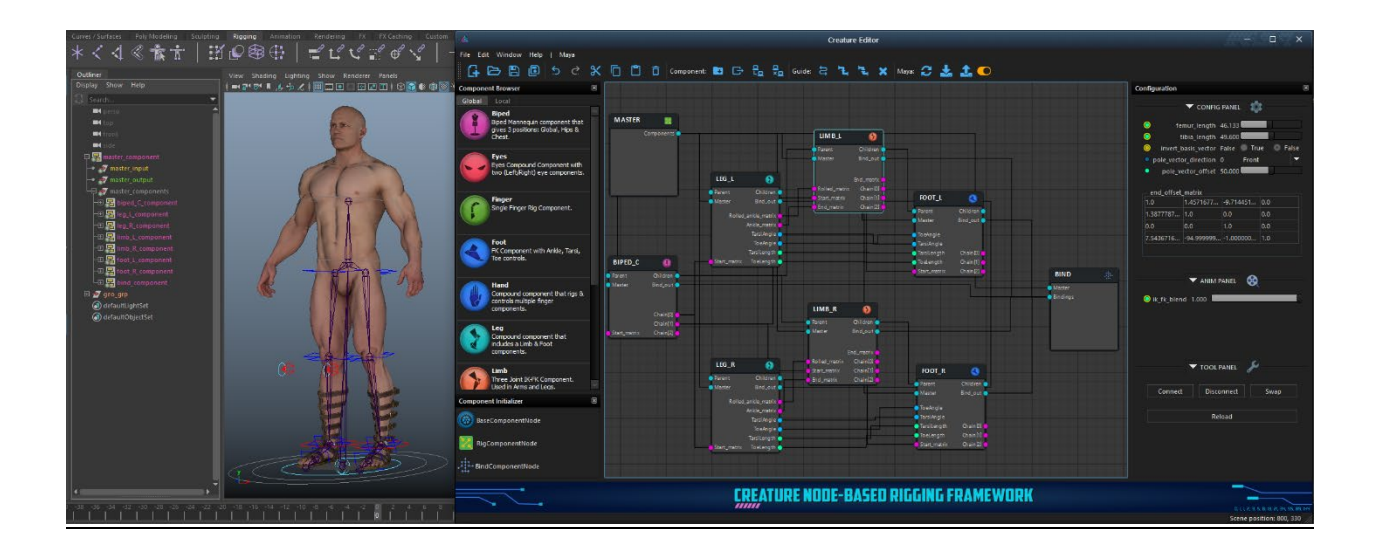

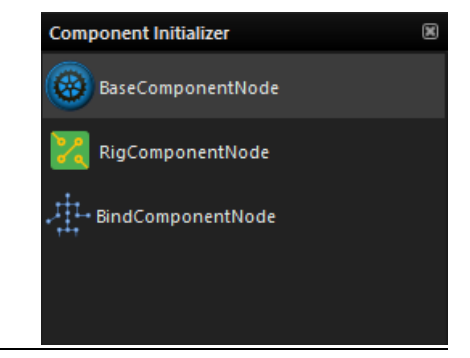

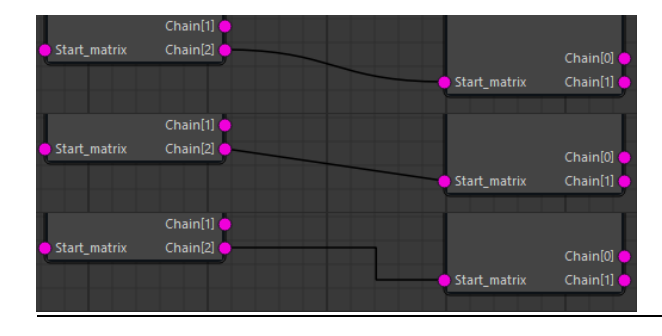

# Edge Styles Component Types

# **Prop Setup Tool (mGear)**

# **Purpose:**

2

-- A Tool for environment artists to create Rigs for simple objects in a scene with controllers.

# **Features:**

- Control shape & size selection
- Custom Parent Hierarchy and organization.
- Ability to Rebuild Rig (data is saved in scene to allow it).
- Create multiple offset controls.

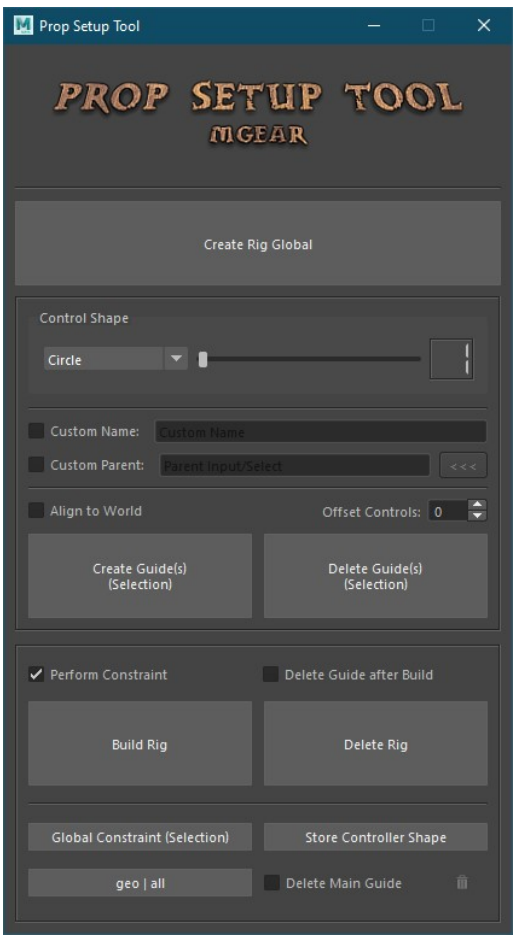

#### **Rotation Composer**

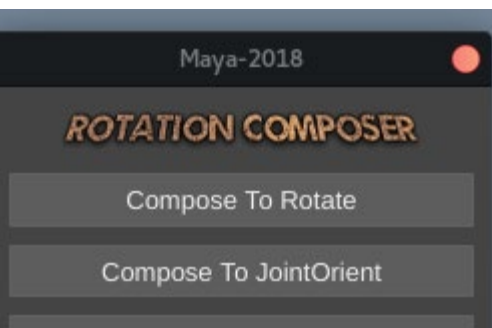

Compose To RotateAxis

# **Purpose:**

-- Used for Joints mainly. Composes joint rotation to rotate, jointOrient or rotateAxis

# **Features:**

-- Using Quaternion matrix of joint, extracts the world Rotation & sets it to desired attributes. (Zeroing others) -- Very useful tool during rigging to move rotation values to rotate/rotateAxis/jointOrient without offsetting the joint.

# **Selection Handler**

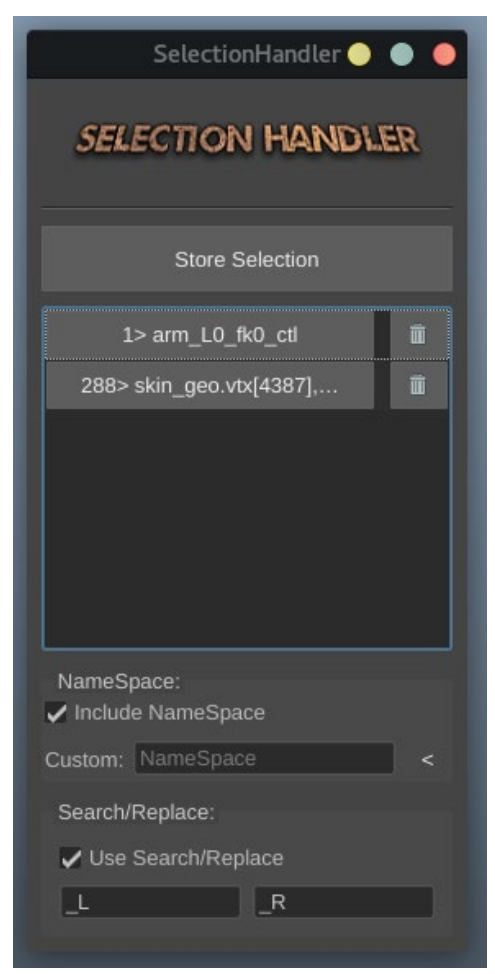

# **Purpose:**

-- Store selections in PySide2 QWidget buttons.

# **Features:**

-- Saves current selection for later use.

- -- Button shows number of objects in the selection.
- -- Works with both objects and components.
- -- Tool supports add/subtract/toggle selection same as Maya default:
- Ctrl: Subtract selection
- Shift: Toggle Selection
- Ctrl + Shift: Add Selection

#### **Character Data Manager**

# **Purpose:**

4

-- Manages character specific export data files (SkinCluster, Deformers, Shapes, MEL, JSON files) through a convenient UI.

# **Features:**

- -- Based on an existing version system, auto versioning for exported skin/deformer weight files.
- -- Navigate Project structure easily using dynamically created buttons.
- -- Filter files based on extension. Different extension allows context specific import export functions.

-- Filter search files.

-- Context menu for import or execute currently selected file(s).

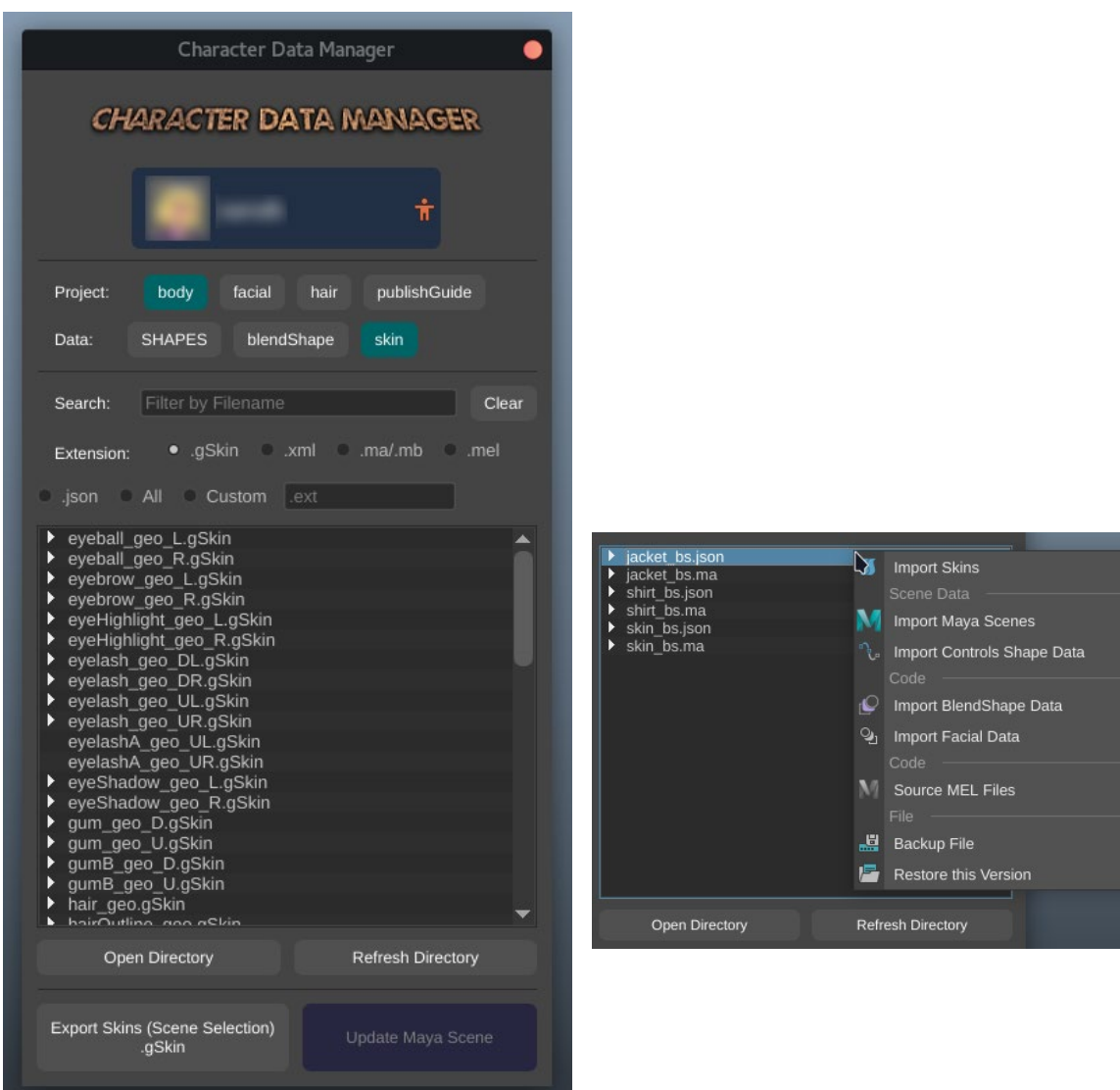

#### **CREATURE SKIN TOOLS**

#### **Purpose:**

-- My Swiss-Army of Skin-Tools that I am continuously developing for fast personal workflow.

#### **Features:**

UI Features:

- -- Consistent Tool Settings. Settings are exported to INI format and restored on initialization.
- -- Focus on smart grouping of tools to increase speed of workflow.
- -- Three Tabs separating TransferSkin, CancelSkin(BindPreMatrices) & Skin Exporter/Importer.

#### **Transfer Skin:**

- -- Transfer SkinCluster from first selected object to all destination targets.
- -- Joints list is queried from source and targets are automatically skinned to source joints.
- -- Skinning can be transferred using name-matching (Search & Replace).
- -- All above functions are supported with mirror name matching. E.g. Transfer skin from left to right.

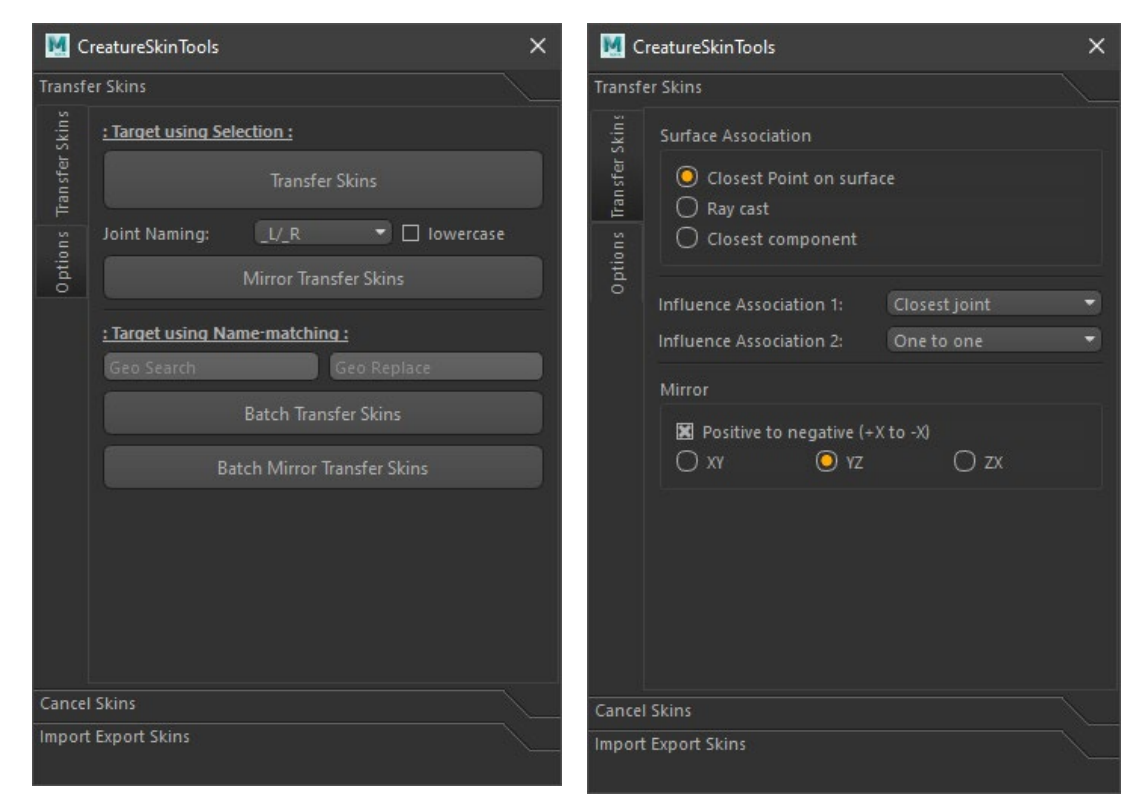

Continue on next page…

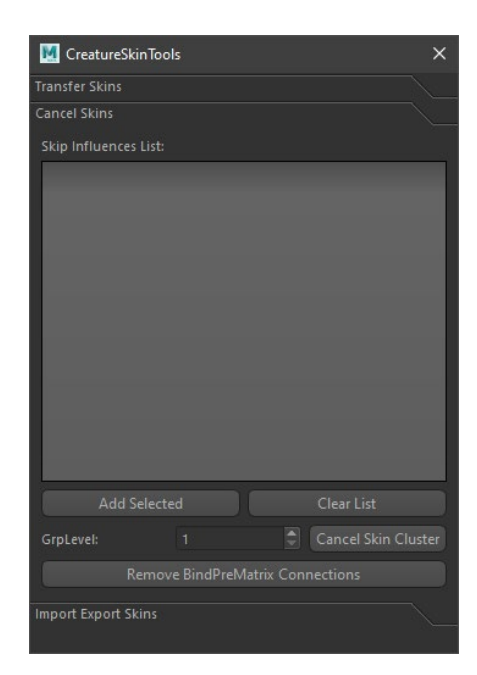

# **Cancel Skin.**

-- Add joints to UI List. Cancel Skin will connect joint parent's (user specified level) bindPreMatrix to skinCluster.

-- Convenient option to restore and remove all bindPreMatrix connections.

*Used for on-surface controls. E.g. Facial Rigging.*  $\bigstar$ 

# **Todo:**

-- Split-pane UI showing all influences (left) and canceled influences(right).

# **Import Export Skin:**

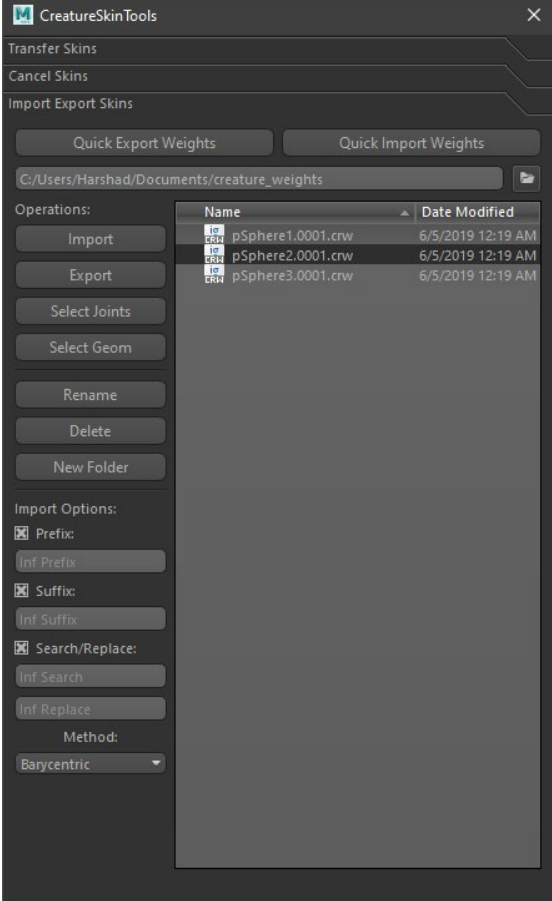

# **Features:**

-- Core functions written in Maya Python API.

-- Exports skinfiles for all selected objects to separate files.

-- Select Geometry/Joints from skinFile.

-- Create/Rename folders and skin files.

-- Export skinfiles to specified directory.

-- Ability to batch import all skin files from specified folder. #Organization

-- Import Skin to different joints based on influence name search/replace, prefix, suffix.

#### **Todo:**

-- Import skin weights in world space using barycentric coordinates.

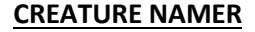

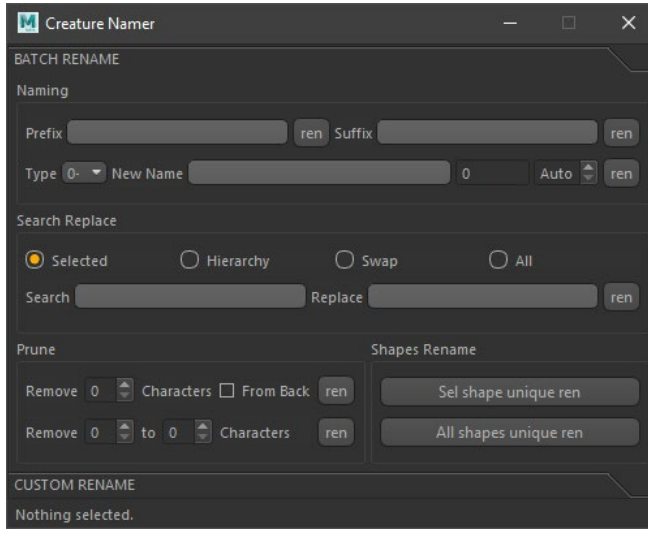

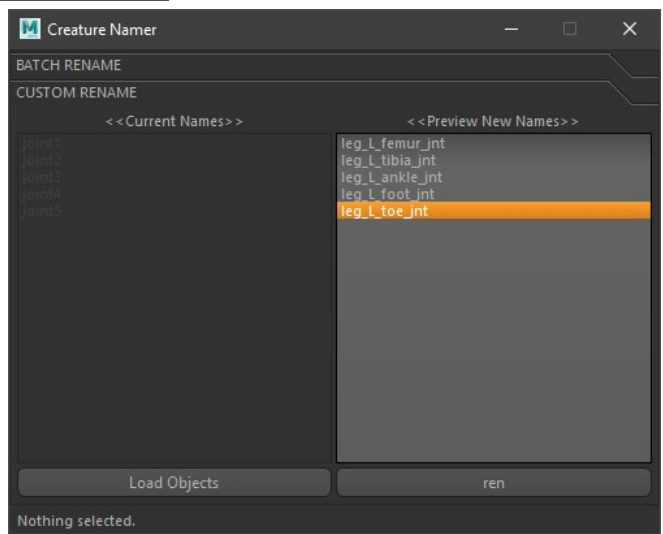

# **Purpose:**

- -- A tool to help fast rename objects with various options to improve Rigging time efficiency.
- -- Custom rename a list of objects

#### **Features:**

Batch Rename:

- -- Supports Prefix, Suffix, New Name with Auto Padding.
- -- Search/Replace working with Selected, Hierarchy and All.
- -- Swap Rename, useful for mirrored objects or prefix/suffix replace.

#### Custom Rename:

-- Load multiple objects to list and rename manually

7

# **PUBLISH CAMERA**

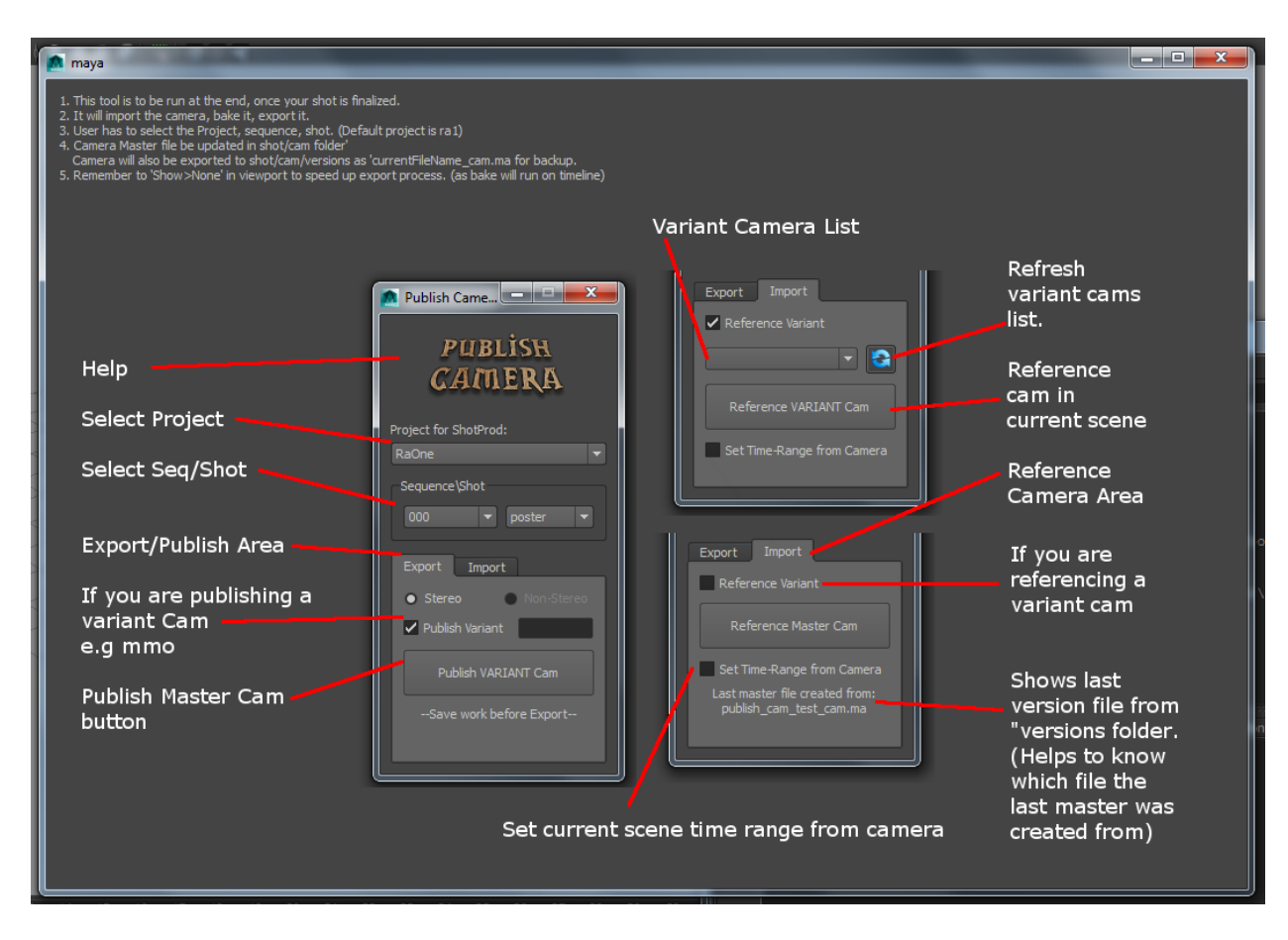

# **Purpose of this tool:**

-- A tool to export/import Shot Camera stored on a central project directory.

-- User(Artist) has to select the Project, sequence, shot.

#### **Features:**

Exporter:

-- Camera will be exported to the specific shot/cam folder as "currentFileName\_cam.ma"

-- Bake camera and export it with camera-specific information. Importer:

- -- Reference the master/variant camera based on user input
- -- Set the scene time range from camera.

# **PUBLISH SHADING NETWORK**

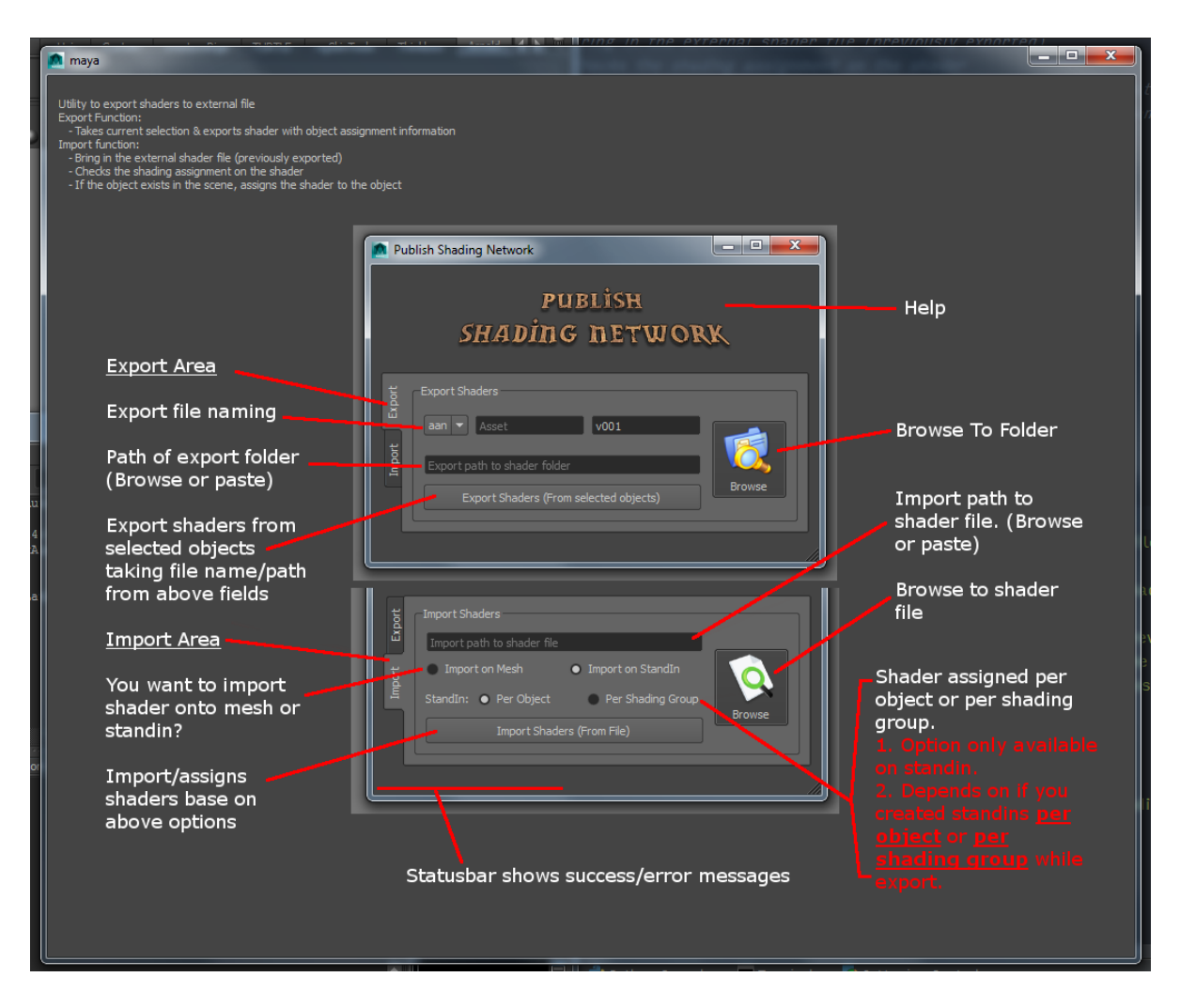

# **Purpose of this tool:**

--A standalone tool to export/import Maya shading networks to an external file. (Path of this file can be set later at a studio level but right now its user-dependent).

--When exporting, the tool also saves object assignment to the shader node. So when importing, it will assign automatically to the objects (if object is present in scene).

--Options are described in the below image.

-- This tools also works well together with the create\_ass\_standins tool (see below)

# **Features:**

Utility to export shaders to external file.

Export Function:

- Takes current selection & exports shader with object assignment information. Import function:

- Bring in the external shader file (previously exported).
- Checks the shading assignment on the shader.
- If the object exists in the scene, assigns the shader to the object.

# **EXPORT/CREATE ARNOLD STANDINS (.ass)**

# **Purpose:**

Utility to export Geometry as Arnold stand-ins (.ass files) -- Option of per object or per shading group.

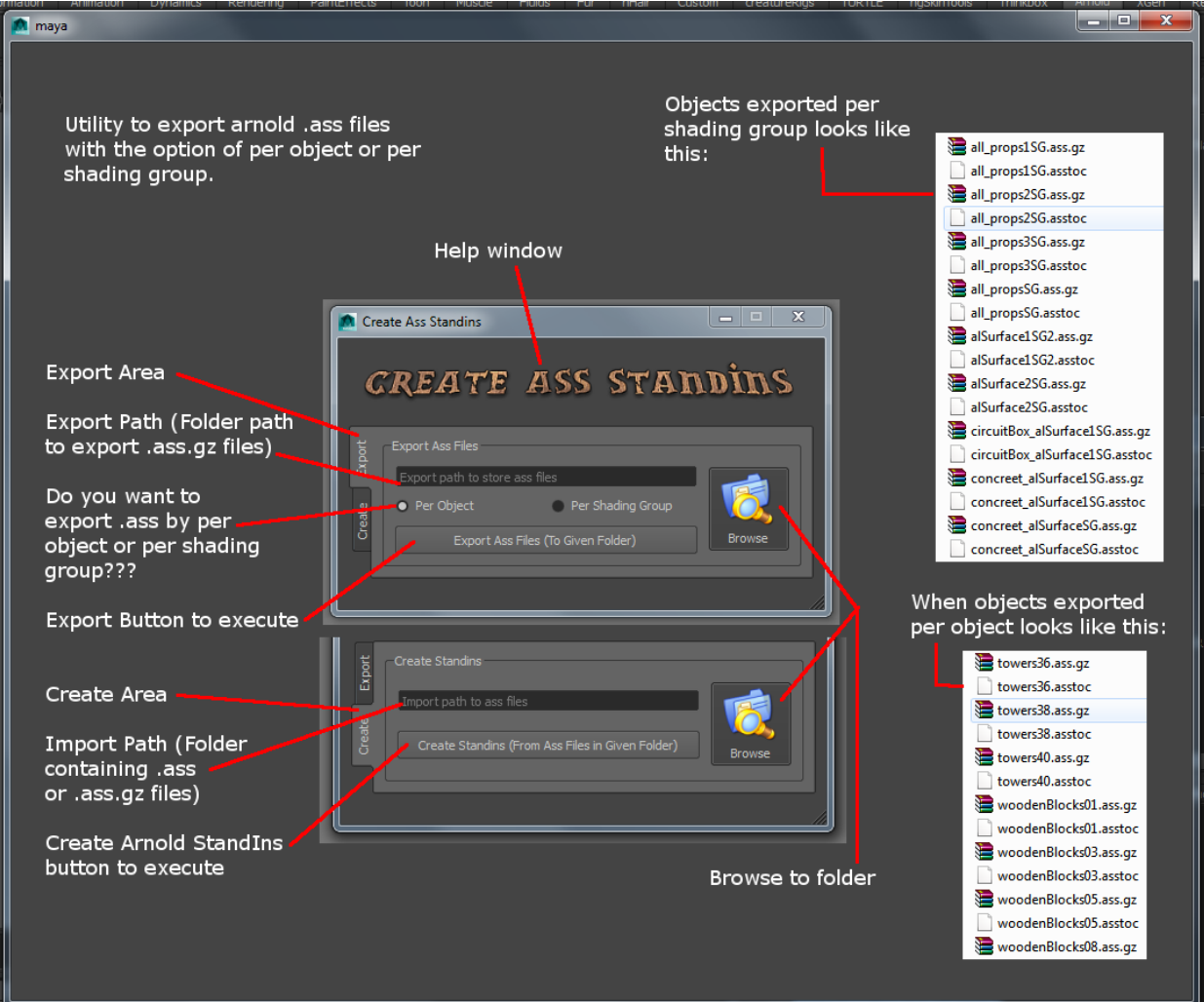

# **CREATE ALEMBIC STANDINS**

# **Purpose:**

Given an Alembic file, the tool will read the contents and allow the user to create Arnold stand-ins in the current scene.

# **Features:**

- -- Read contents of Alembic file and display filtered Geometry results.
- -- User can pin specific geometries from Alembic file to create stand-ins for it.
- -- Support multiple alembic files.

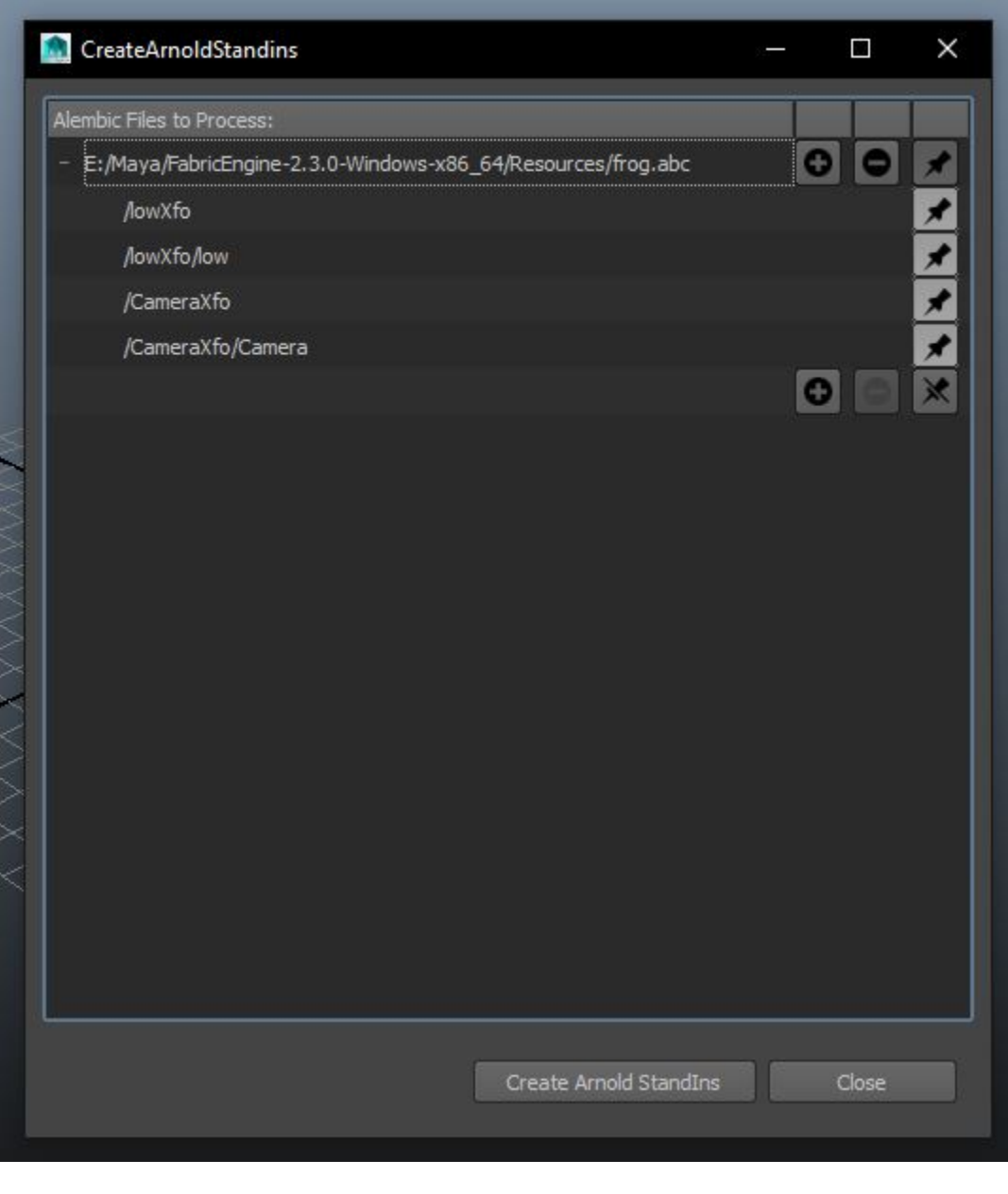